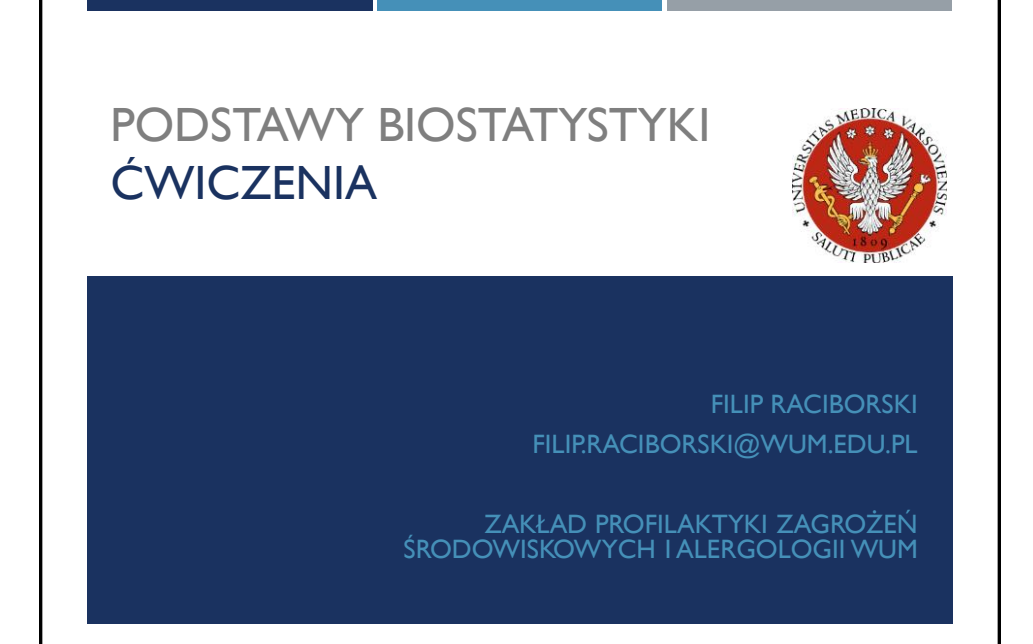

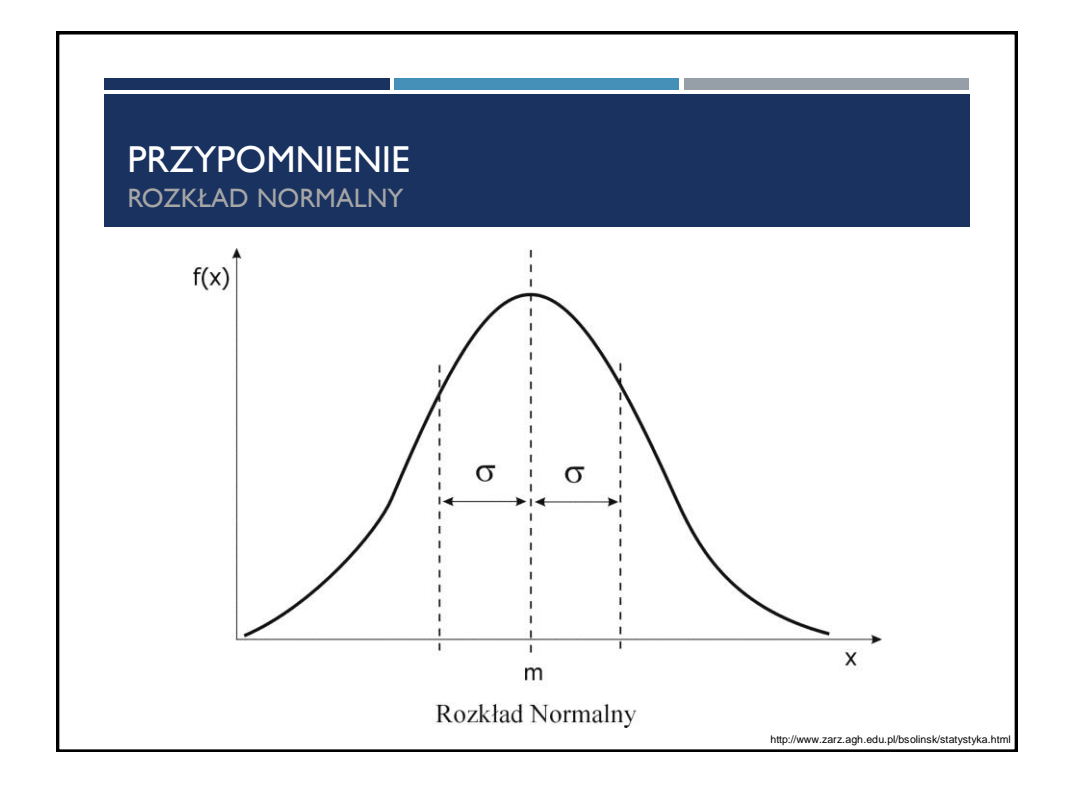

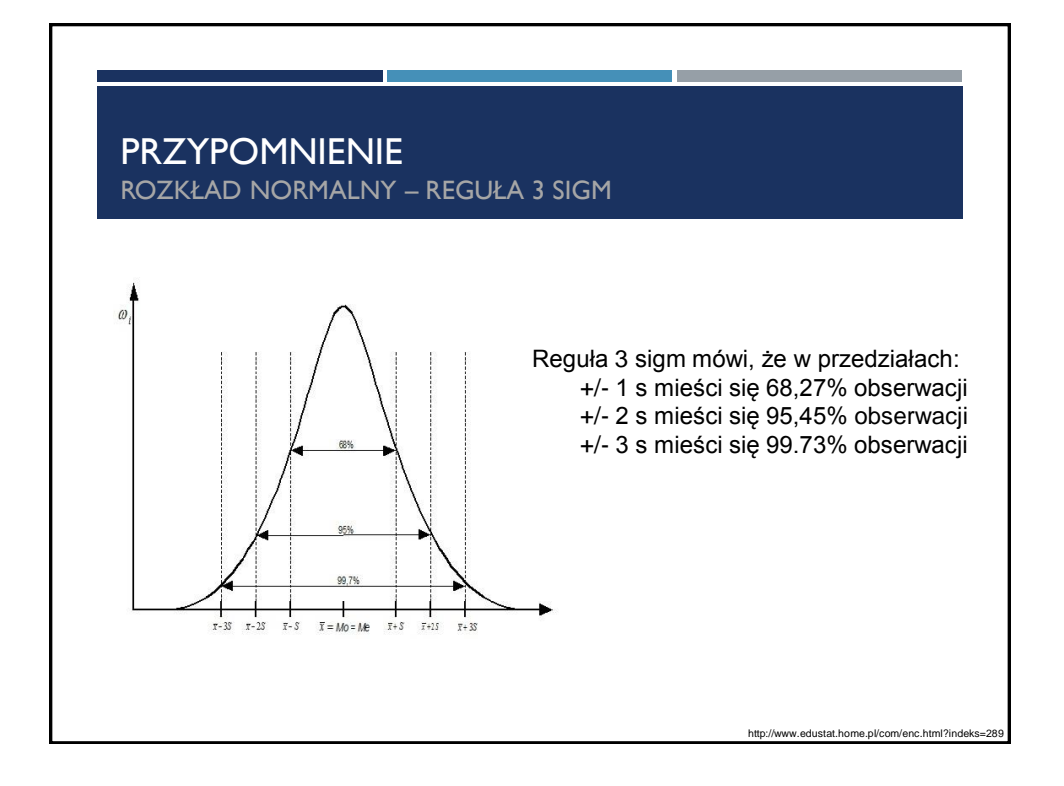

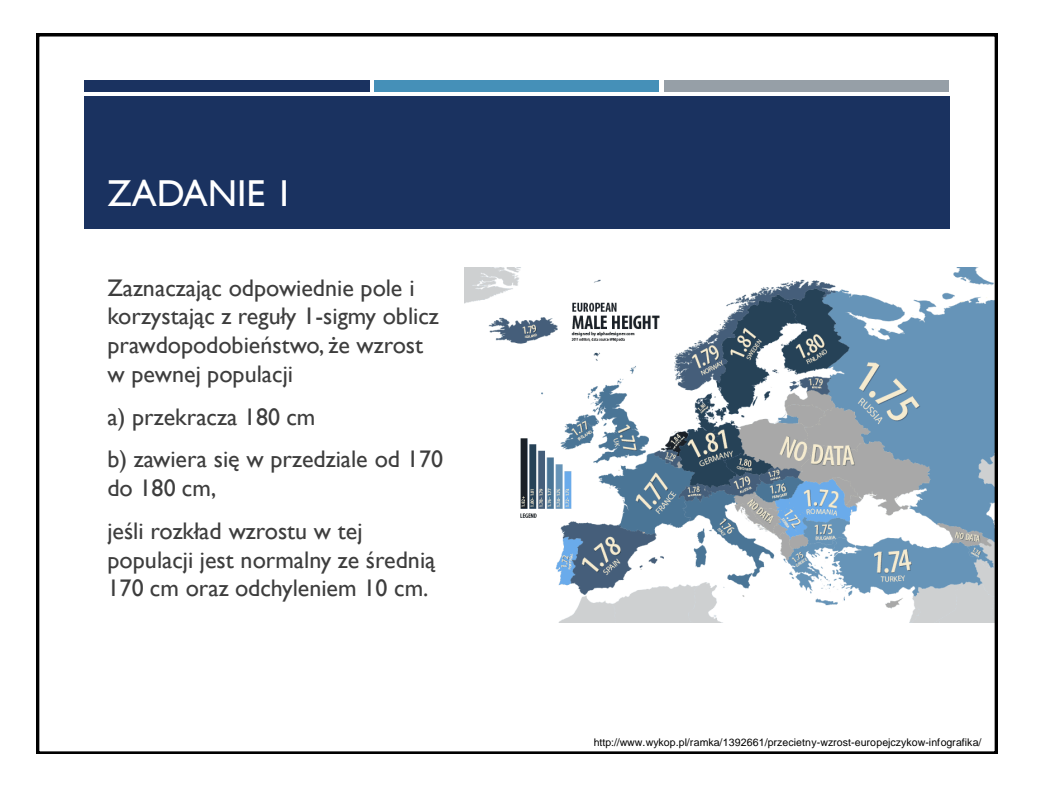

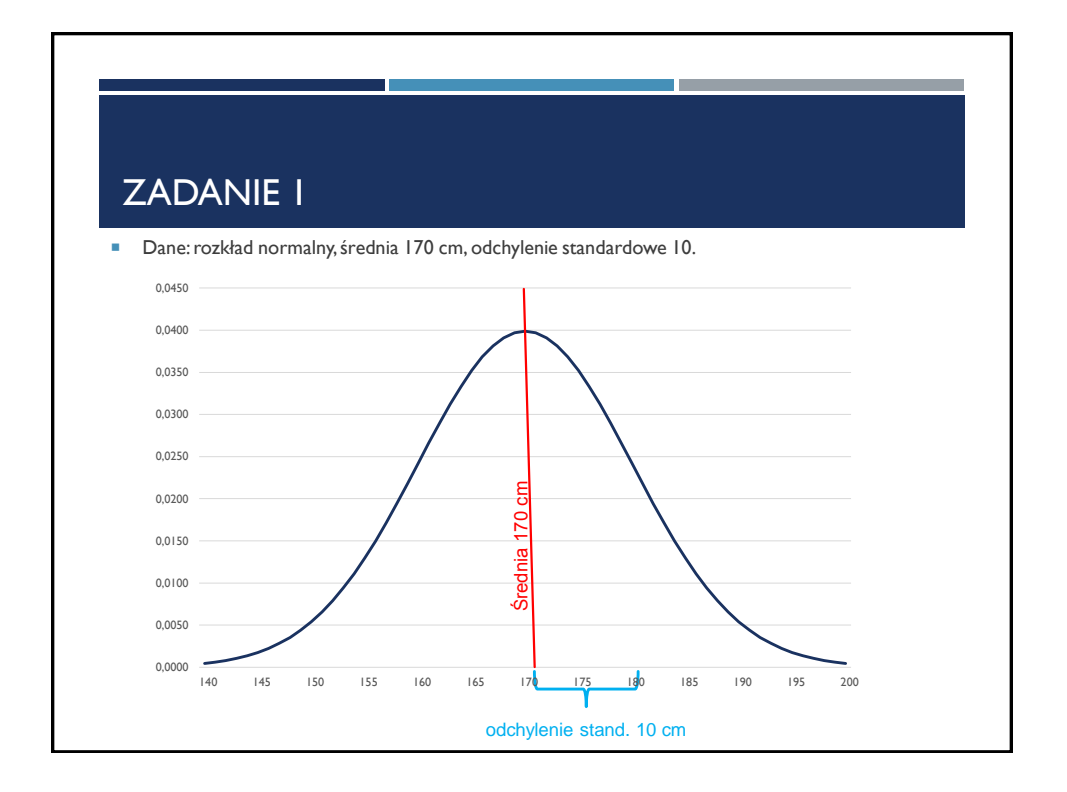

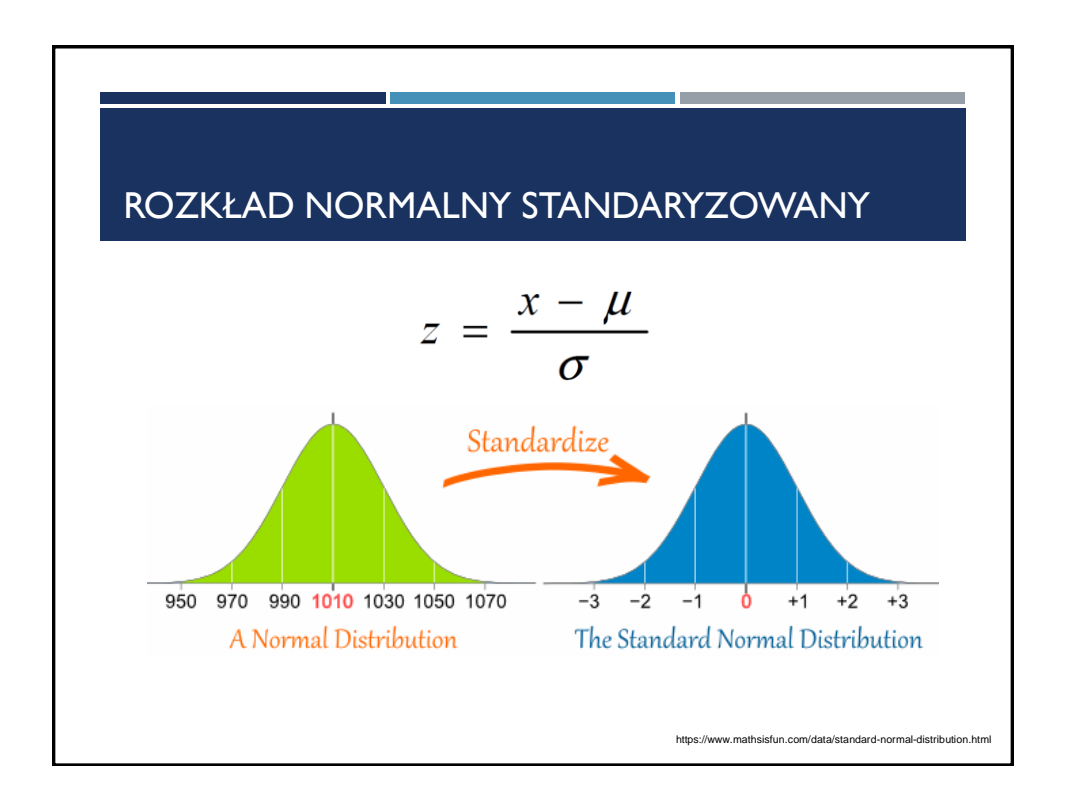

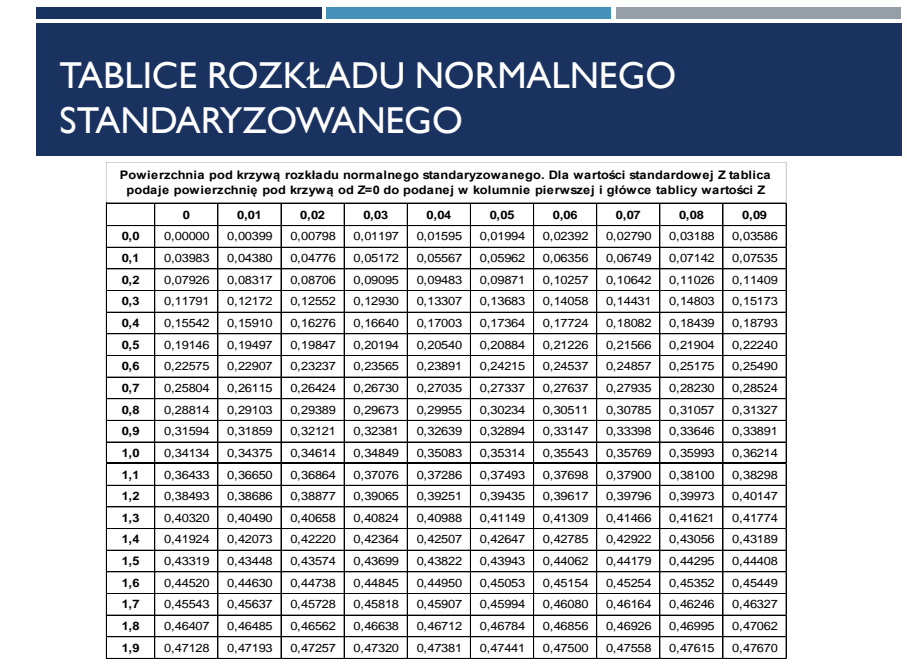

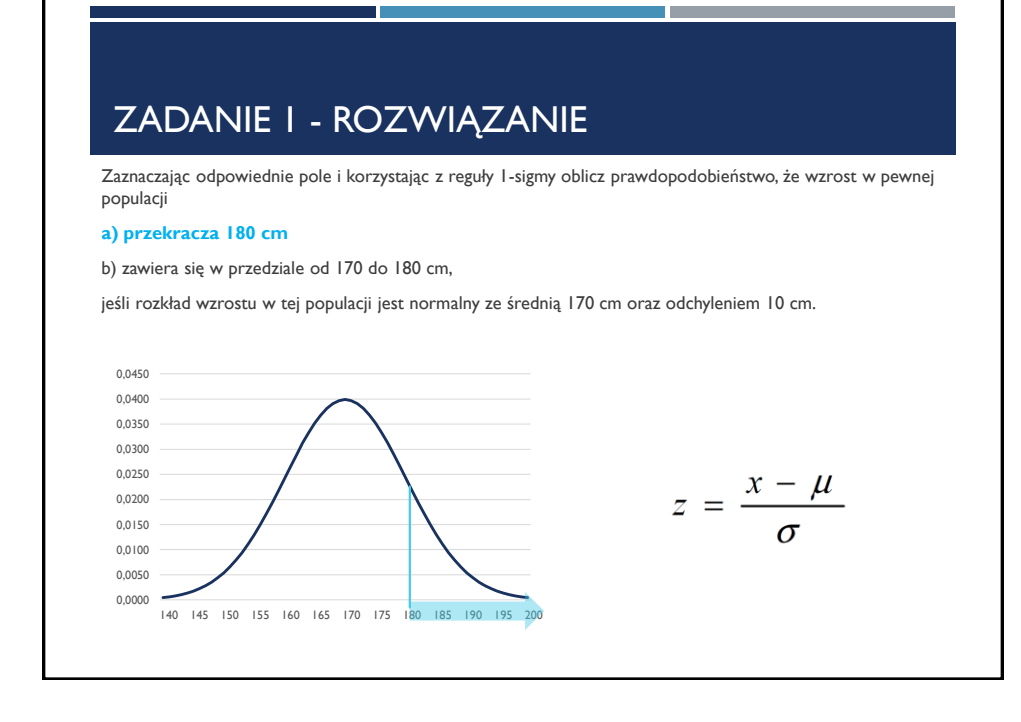

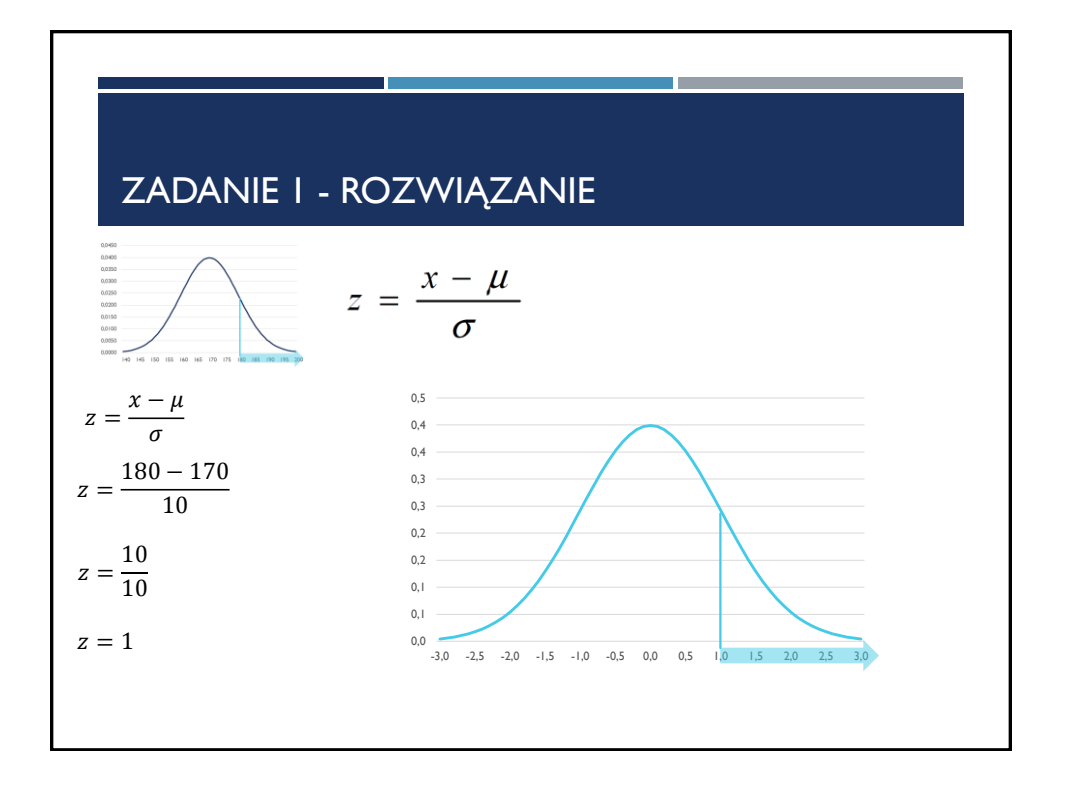

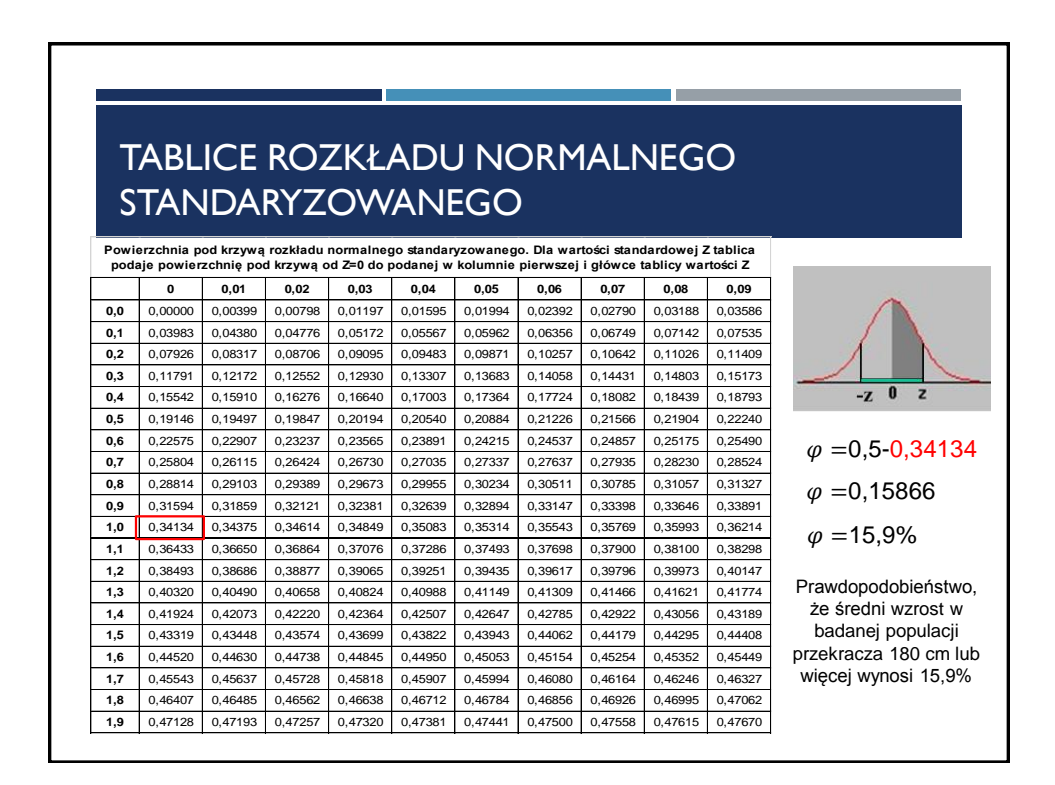

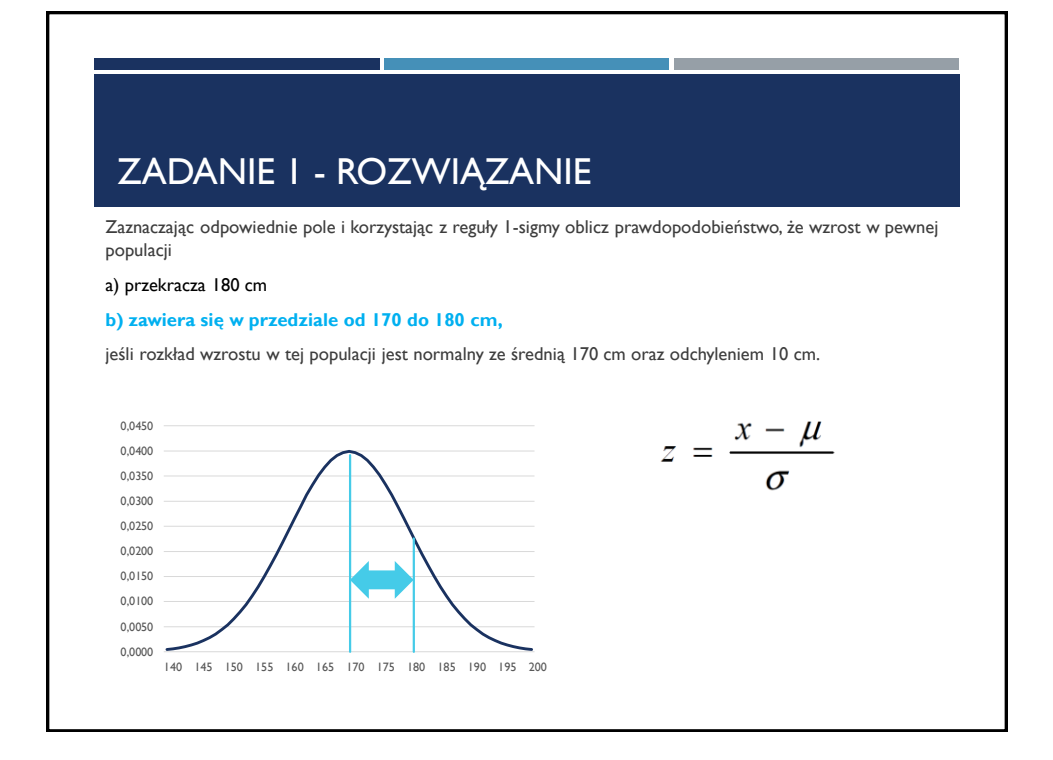

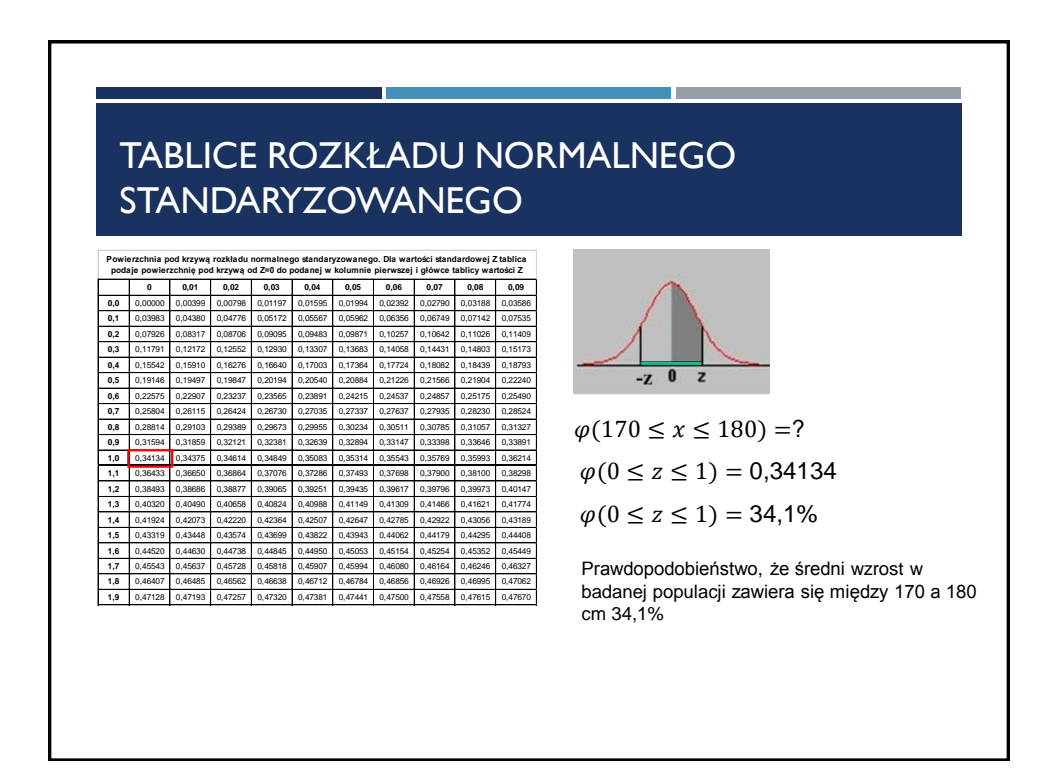

## ZADANIE 2

Zakładamy, że rozkład masy ciała mężczyzn jest zgodny z rozkładem normalnym o średniej 75 kg i odchyleniu standardowym 10 kg. Rozpatrujemy grupę 200 losowo wybranych mężczyzn. Obliczyć w przybliżeniu ilu mężczyzn z tej grupy:

- a) ma masę ciała < 70 kg
- b) ma masę ciała > 85 kg
- c) ma masę ciała w przedziale [65,75]

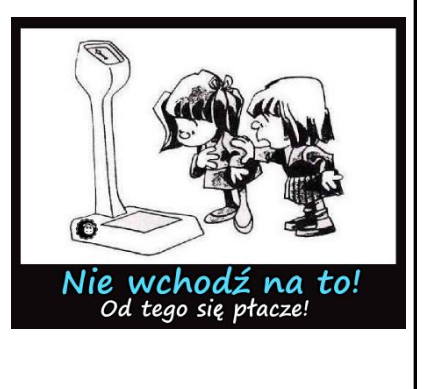

http://www.czarnaofca.pl/?tag=

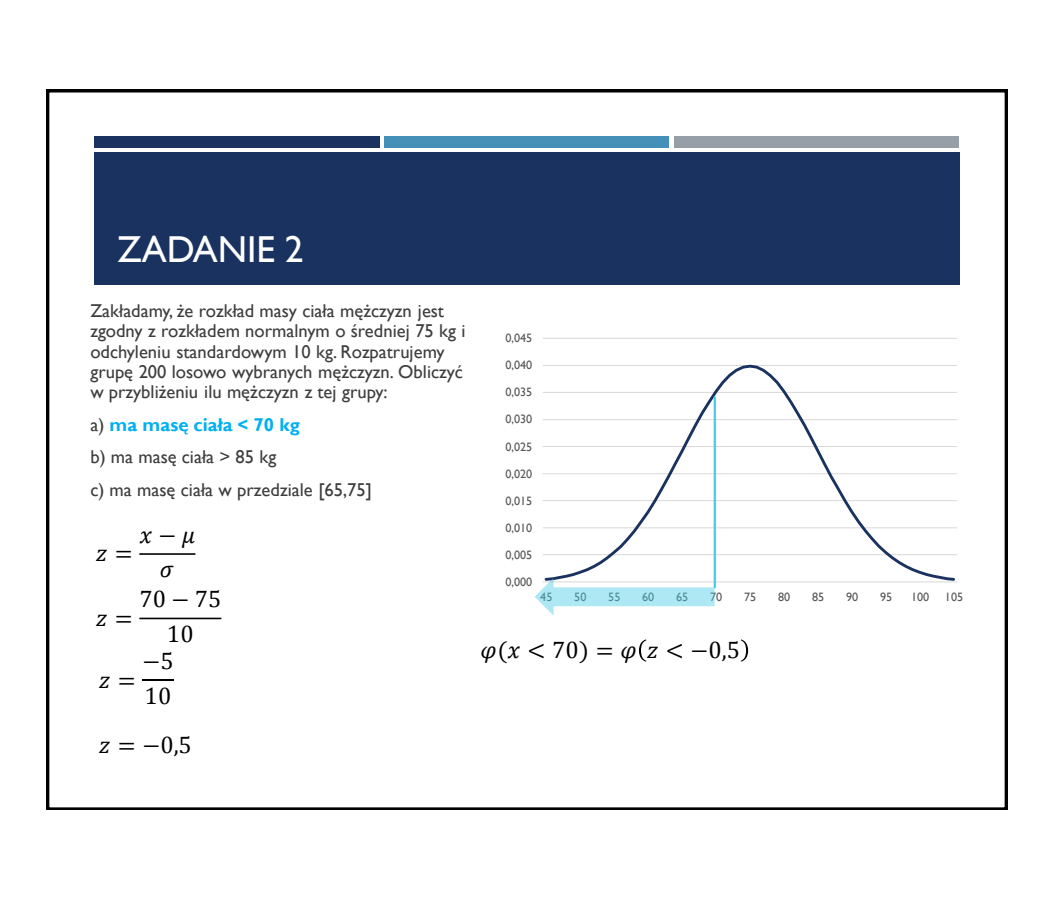

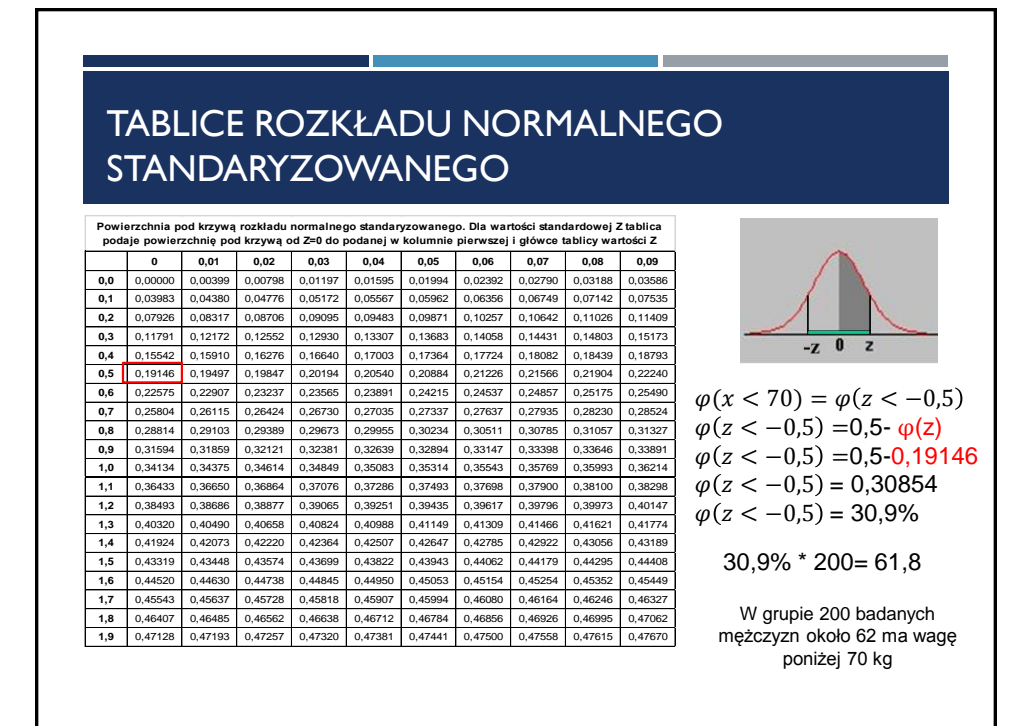

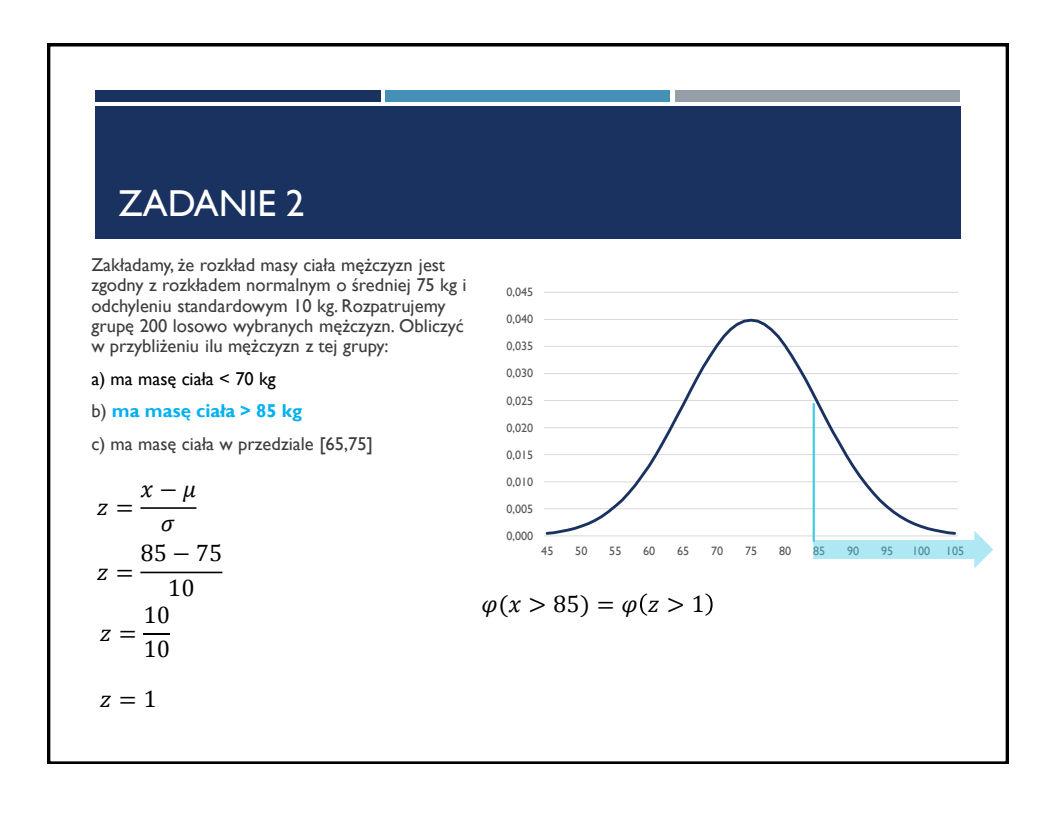

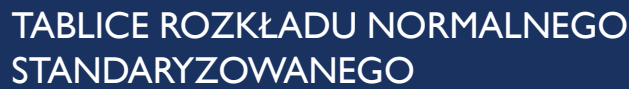

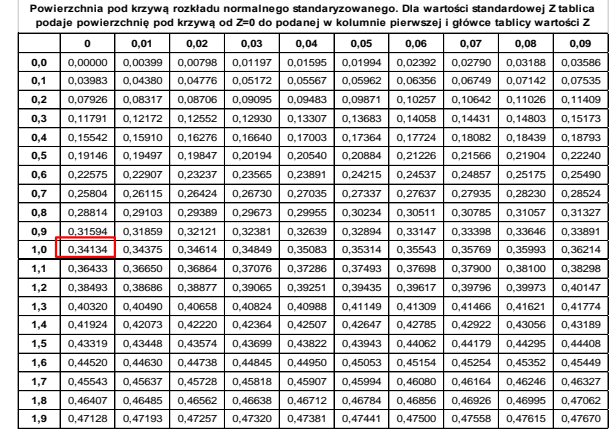

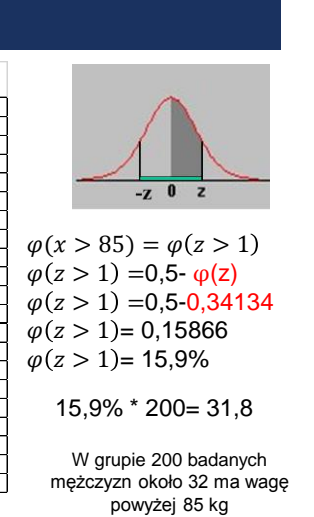

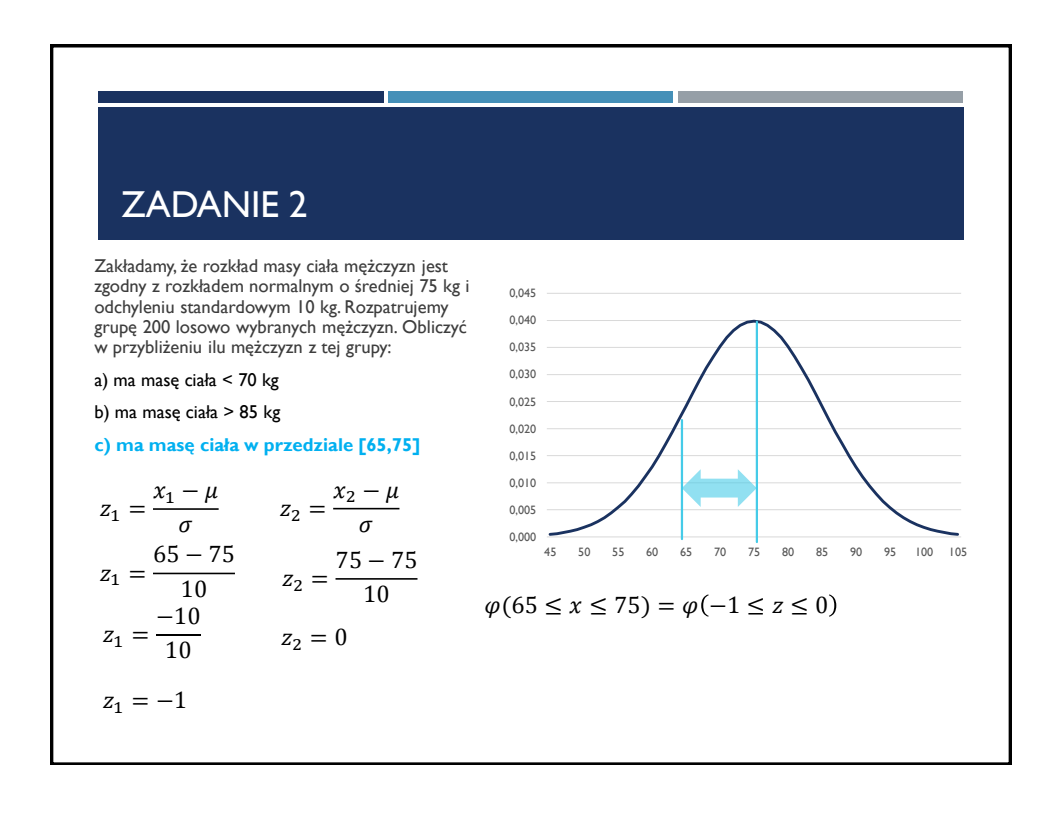

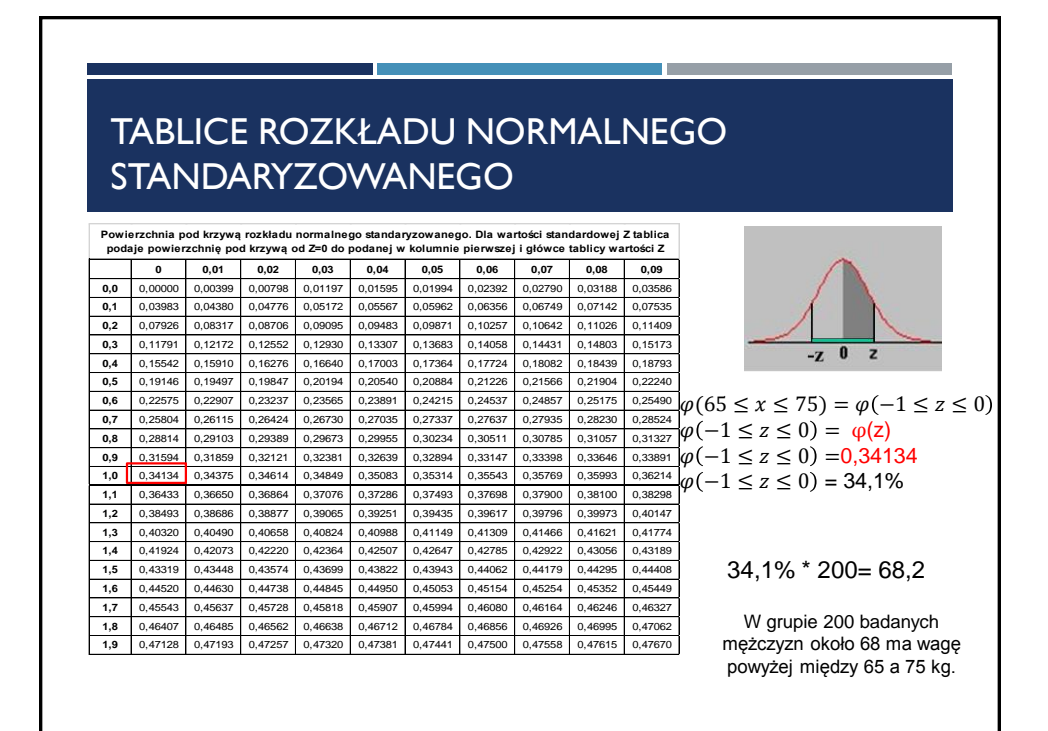

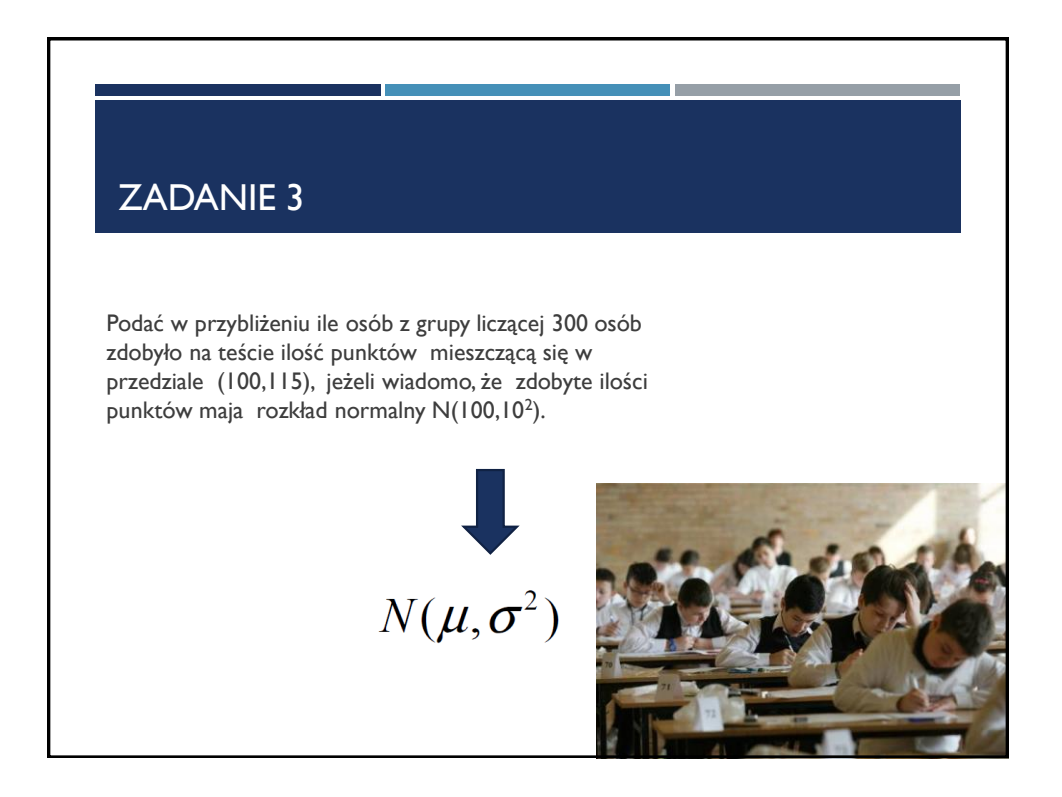

## ZADANIE 3

Podać w przybliżeniu ile osób z grupy liczącej 300 osób zdobyło na teście ilość punktów mieszczącą się w przedziale (100,115), jeżeli wiadomo, że zdobyte ilości punktów maja rozkład normalny  $N(100, 10^2)$ .

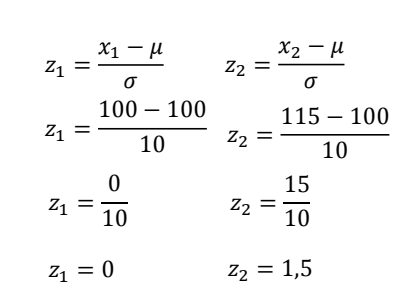

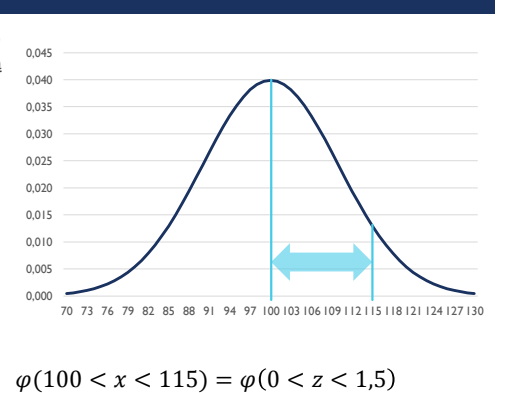

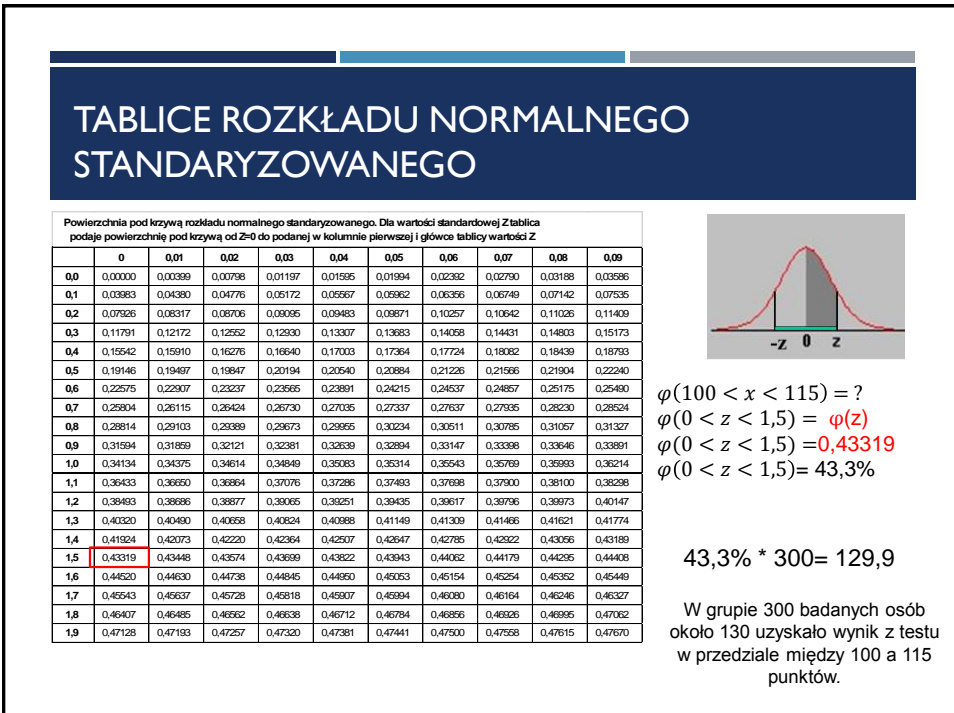

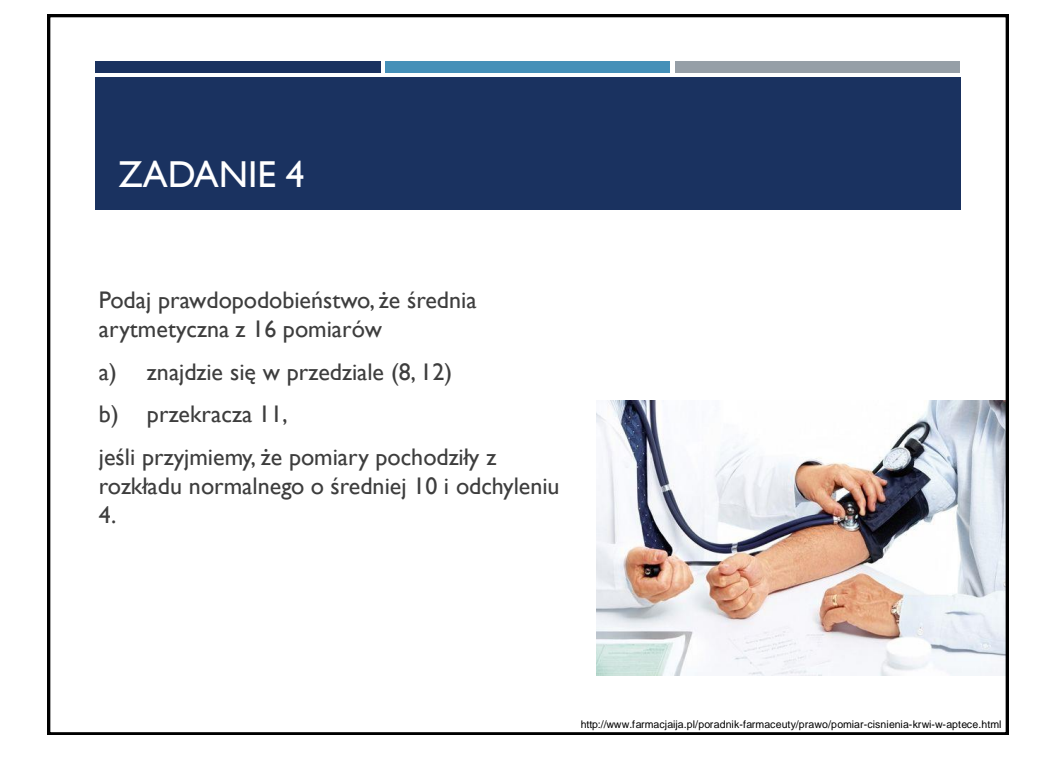

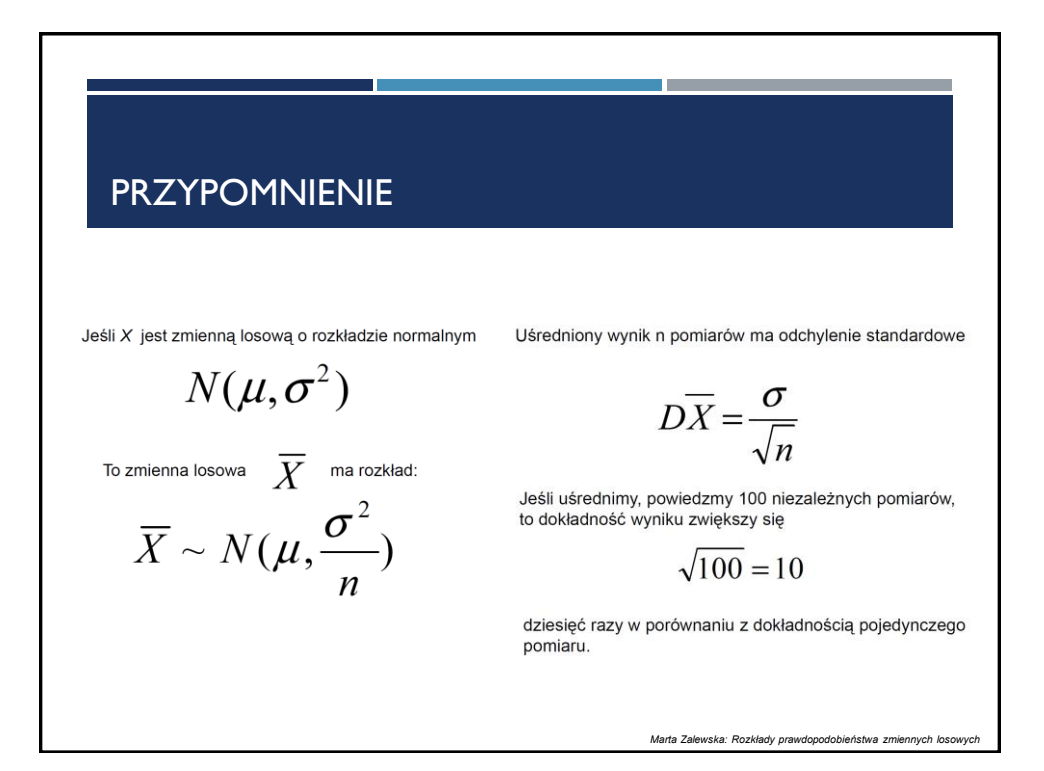

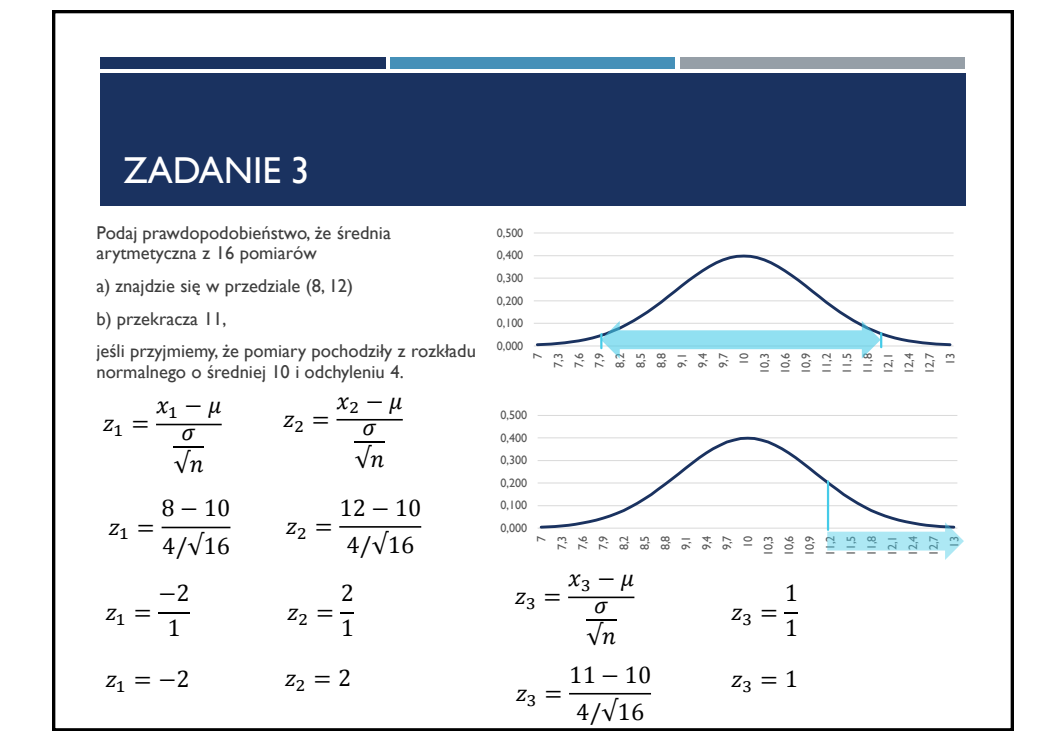

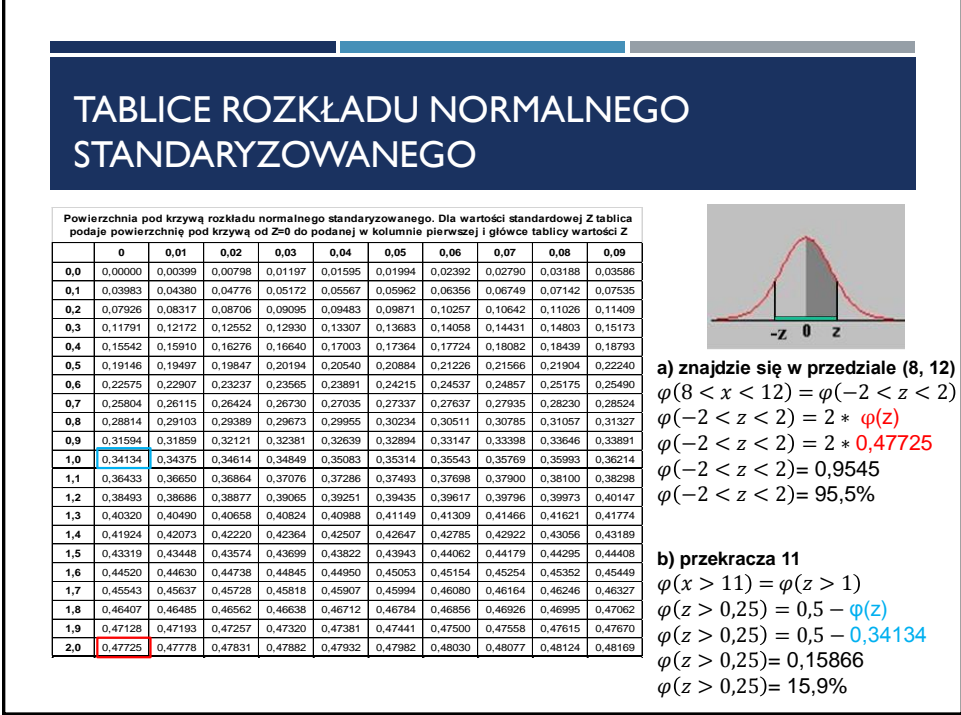

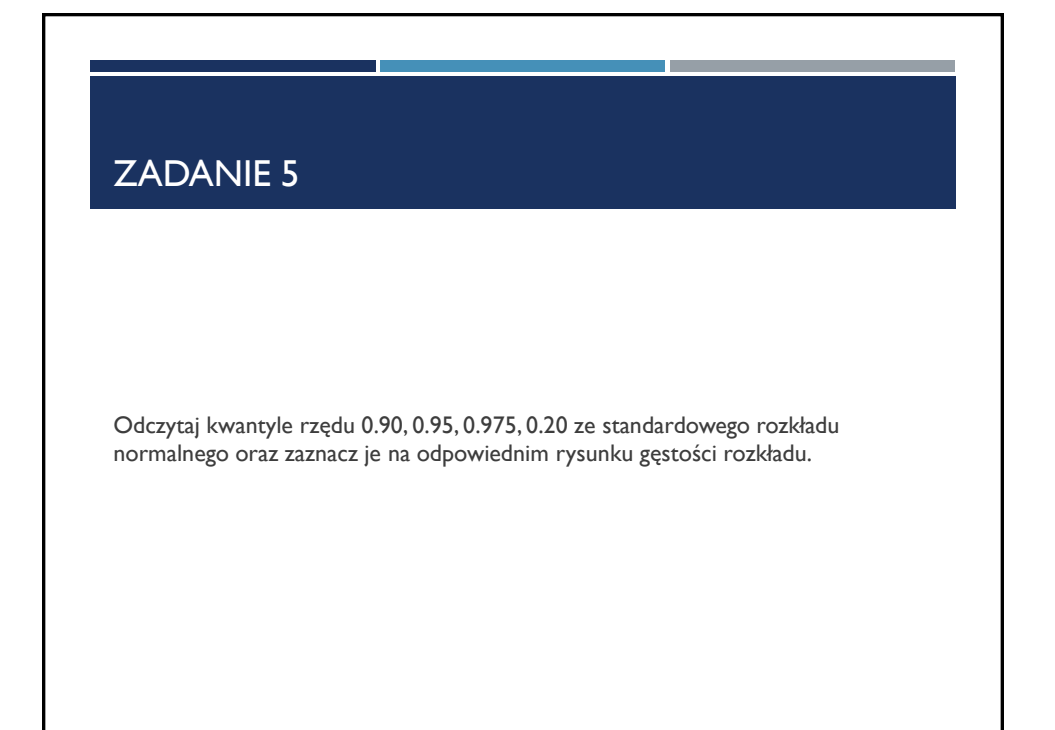

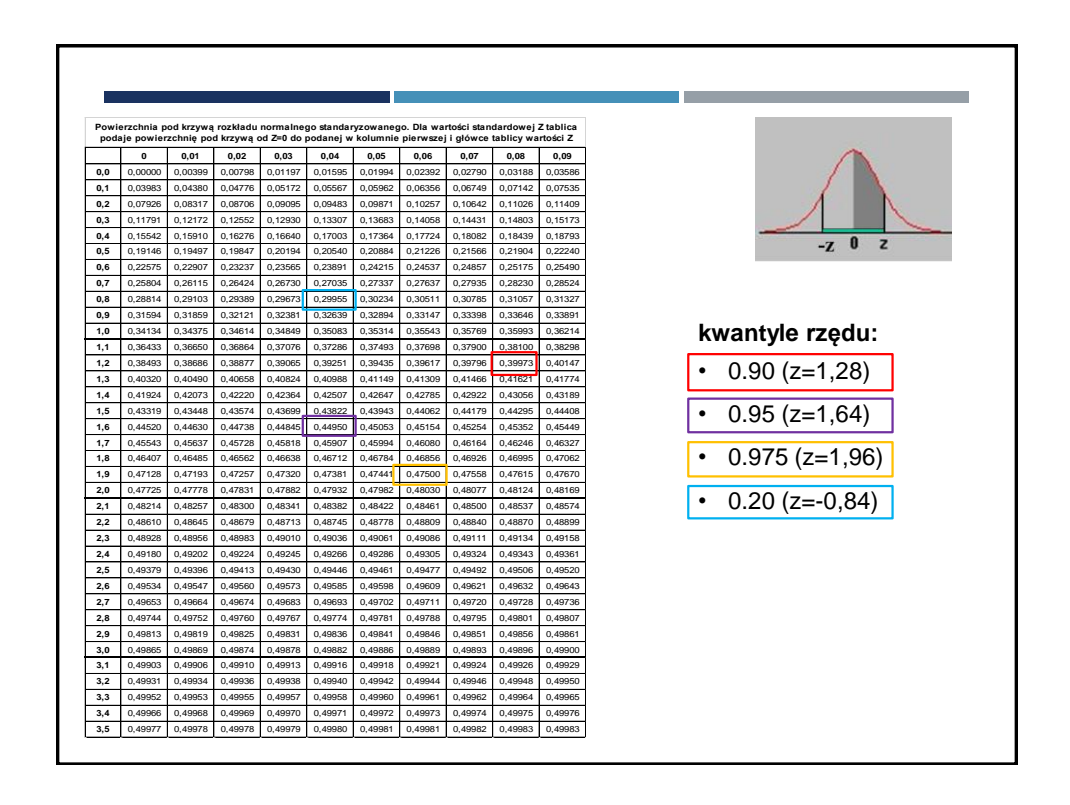